# **Überwachtes Lernen**

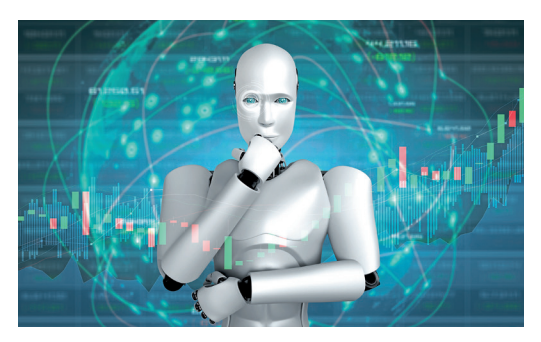

**1** Wie intelligent sind Maschinen?

Angenommen, du möchtest ein System entwickeln, das ein Licht automatisch einschaltet, wenn der Wert eines Lichtsensors den Wert 50 unterschreitet

#### **Klassische Algorithmik**

Beim Vorgehen der klassichen Programmierung, wie in den Kapiteln 1, 2 und 5, definierst du **Regeln**, die Eingabewerten eindeutige Ausgabewerte zuordnen **(**1**Abb. 2)**. Anhand der Regeln werden Ausgaben für gegebene Eingaben bestimmt.

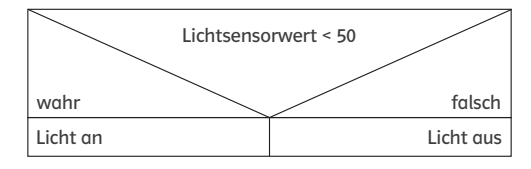

**2** Regeln als Algorithmus

# **Überwachtes Lernen**

Bei Verfahren des überwachten Lernens werden **Daten** bestehend aus Ein- und Ausgaben vorgegeben. In **Abb.3** sind die Eingaben Lichtsensorwerte, die Ausgaben "Licht an" oder "Licht aus". Aus sehr vielen Daten "lernt" das System ein Muster und liefert auch zu neuen Eingaben (z.B. 38) eine Ausgabe ("Licht an"). Überwachtes Lernen ist ein Teilgebiet des maschinellen Lernens.

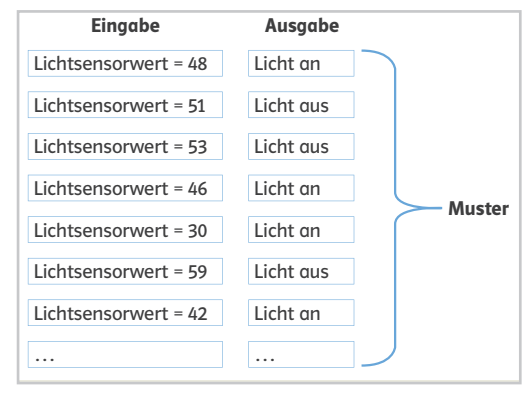

**3** Maschinelles Lernen

#### **Unterschiede und Gemeinsamkeiten**

In der klassischen Algorithmik und beim maschinellen Lernen unterscheiden sich die Strategien zur Problemlösung. Die Verfahren des maschinellen Lernens sind aber ebenfalls Algorithmen. Sie können ebenso wie deine eigenen Programme in den Kapiteln 1, 2 und 5 unter Verwendung der algorithmischen Grundbausteine implementiert werden.

# **Überwachtes Lernen und Vorhersagen**

Du hast zwei verschiedene Verfahren aus dem Bereich des überwachten Lernens erkundet: das Verfahren k-nächste Nachbarn und Entscheidungsbäume. Um die Verfahren anzuwenden, waren zunächst Daten notwendig, die bereits klassifiziert waren. Diese vorhandenen Daten werden auch **Trainingsdaten** genannt. Die Zuordnung der Daten zu bestimmten Kategorien oder Klassen wurde in den Beispielen auf den Seiten 118/119 und 120/121 immer durch die Farbe der Datenpunkte gekennzeichnet.

Die Entscheidungsbäume haben es dir ebenso wie das Verfahren k-nächste Nachbarn ermöglicht, für neue, ähnliche Daten eine Vorhersage zu machen, zu welcher Kategorie oder Klasse sie gehören.

#### **Neuronale Netze**

Ein weiteres Verfahren im Bereich des überwachten Lernens sind **neuronale Netze**. Bei künstlichen neuronalen Netzen werden sehr viele künstliche Neuronen zusammengeschaltet und liefern bei Aufgaben der Sprach-, Schrift- oder Bilderkennung oft sehr gute Vorhersagen. Auf den Seiten 128/129 kannst du die Funktionsweise eines Neurons erkunden.

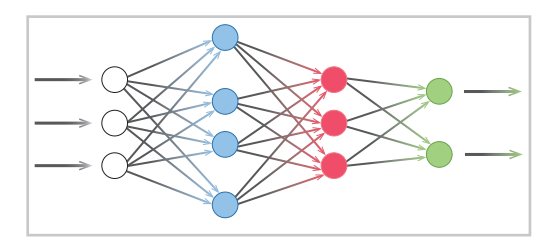

**4** Neuronales Netz

#### **Treffsicherheit von Vorhersagen**

Auch wenn Verfahren des überwachten Lernens in speziellen Bereichen oft sehr gute Vorhersagen machen, können sie im individuellen Einzelfall falsch sein  $($  $\rightarrow$  S. 119, Aufgabe 3). Das kann zu Problemen führen, wenn diese Vorhersagen unreflektiert verwendet werden ( $\rightarrow$  Aufgabe 2).

#### **Der Begriff "künstliche Intelligenz"**

Verfahren wie k-nächste Nachbarn oder Entscheidungsbäume gehören zum Forschungsgebiet der künstlichen Intelligenz. Bei der Implementierung dieser Verfahren werden aber nur Algorithmenbausteine verwendet, die du in den Kapiteln 1 und 5 kennengelernt hast. Daher kann der Begriff künstliche "Intelligenz" irreführend sein. Jedoch erledigen Computer teilweise Aufgaben, für die in der Vergangenheit menschliche Intelligenz erforderlich war. Der Intelligenzbegriff wird daher oft auf entsprechende Algorithmen übertragen.

# **Chancen von Verfahren des überwachten Lernens**

Es gibt mehrere Beispiele für hilfreiche Anwendungen von Verfahren des überwachten Lernens ( $\rightarrow$  Aufgabe 1, siehe unten). Forscherinnen und Forscher haben z.B. mithilfe neuronaler Netze ein System entwickelt, das Bilder auswertet und so die Ärztin bzw. den Arzt in der Zukunft bei der Erkennung von Hautkrebs unterstützen könnte.

# **Merke**

- Der Begriff "künstliche Intelligenz" kann irreführend sein.
- Auch bei der Implementierung von Verfahren des maschinellen Lernens werden dir bekannte algorithmische Grundbausteine verwendet.
- Beim Einsatz von Verfahren des maschinellen Lernens müssen Chancen und Risiken gegeneinander abgewogen werden.

# **Aufgaben**

- Überlegt und recherchiert Beispiele, bei denen Verfahren des maschinellen Lernens eingesetzt werden und dadurch im Alltag oder in der Forschung hilfreich sind. Stellt eure Beispiele in der Klasse vor.
- 1 Überlegt und recherchiert Bei-**2** Nehmt einmal an, eine IT-Firma Biskutiert unterschiedliche überlegt, die Vergabe der Ausbildungsplätze von Verfahren des maschinellen Lernens bestimmen zu lassen. Dazu wird der zu erwartende Ausbildungserfolg eines jeden Schülers bzw. einer jeden Schülerin prognostiziert.

Standpunkte. Geht dabei sowohl auf Chancen als auch auf Risiken und moralische Bedenken ein.

Diskutiert in der Gruppe, was an **3** dem Begriff "künstliche Intelligenz" irreführend ist.

 $\bigodot$ 1  $\bigodot$ 2, 3

Das Werk und seine Teile sind urheberrechtlich geschützt. Das Gleiche gilt für die Software und das Begleitmaterial. Jede Nutzung in anderen als den gesetzlich zugelassenen Fällen bedarf der vorherigen schriftlichen Einwilligung des Verlages. Hinweis §60 a UrhG: Weder das Werk noch seine Teile dürfen ohne eine solche Einwilligung eingescannt und/ oder in ein Netzwerk eingestellt werden. Dies gilt auch für Intranets von Schulen und sonstigen Bildungseinrichtungen. Fotomechanische, digitale oder andere Wiedergabeverfahren nur mit Genehmigung des Verlages.

Jede öffentliche Vorführung, Sendung oder sonstige gewerbliche Nutzung oder deren Duldung sowie Vervielfältigung (z.B. Kopieren, Herunterladen oder Streamen) und Verleih und Vermietung ist nur mit ausdrücklicher Genehmigung des Ernst Klett Verlages erlaubt.

Nutzungsvorbehalt: Die Nutzung für Text und Data Mining (§ 44b UrhG) ist vorbehalten. Dies betrifft nicht Text und Data Mining für Zwecke der wissenschaftlichen Forschung (§ 60d UrhG).

An verschiedenen Stellen dieses Werkes befinden sich Verweise (Links) auf Internet-Adressen. Haftungshinweis: Trotz sorgfältiger inhaltlicher Kontrolle wird die Haftung für die Inhalte der externen Seiten ausgeschlossen. Für den Inhalt dieser externen Seiten sind ausschließlich die Betreiber verantwortlich. Sollten Sie daher auf kostenpflichtige, illegale oder anstößige Inhalte treffen, so bedauern wir dies ausdrücklich und bitten Sie, uns umgehend per E-Mail an kundenservice@klett.de davon in Kenntnis zu setzen, damit bei der Nachproduktion der Verweis gelöscht wird. Lehrmedien/Lehrprogramm nach § 14 JuSchG

© Ernst Klett Verlag GmbH, Stuttgart 2023. Alle Rechte vorbehalten. www.klett.de Das vorliegende Material dient ausschließlich gemäß §60b UrhG dem Einsatz im Unterricht an Schulen.

Autorinnen und Autoren: Ylva Brandt, Dr. Annika Eickhoff-Schachtebeck, Prof. Dr. Kerstin Strecker

Aus dem Inhalt des Schulbuches starkeSeiten Informatik 9/10 Ausgabe Niedersachsen ab 2023 (ISBN 978-3-12-007570-7).